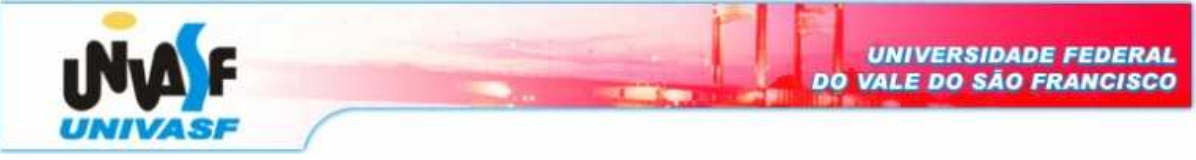

**Universidade Federal do Vale do São Francisco – UNIVASF Curso:** Engenharia da Computação **Disciplina:** Laboratório de Eletrônica Digital I **Professor:** Leonardo Barreto Campos **Valor:** 0,25 **Aluno:** \_\_\_\_\_\_\_\_\_\_\_\_\_\_\_\_\_\_\_\_\_\_\_\_\_\_\_\_\_\_\_\_\_\_\_\_\_\_\_\_\_\_\_\_\_\_\_\_\_\_\_\_\_\_\_ **Data:** 20/05/08

## **Pré-Relatório / Relatório 09**

## **Parte I – Revisão Bibliográfica**

Apenas para o Relatório Final

## **Parte II – Experimentos Práticos**

- 1. Projete um sistema MUX 16x1 utilizando apenas os CIS disponíveis no laboratório.
- 2. Deseja-se implementar um circuito que multiplexe 3 entradas digitais K, P e Z condicionalmente à comparação de 2 números de 2 bits, A  $(A_1A_0)$  e B  $(B_1B_0)$ . O circuito deve fazer passar:

$$
Y = K, \text{ se } A > B,
$$
  
 
$$
Y = P, \text{ se } A = B,
$$
  
 
$$
Y = Z, \text{ se } A < B.
$$

Projete o circuito desejado utilizando um comparador de 2 bits e um multiplexador de 3 para 8 linhas.

3. Conecte a saída do MUX na entrada do DEMUX. Use a mesma palavra de controle para os dois CIs. Alimente as entradas do MUX com um sinal senoidal, uma onda quadrada e uma onda dente de serra (se disponível no kit). Conecte as saídas do DEMUX no osciloscópio.

## **Parte III – Aplicabilidade**

Apenas para o Relatório Final